## <span id="page-0-0"></span>**Functions by name**

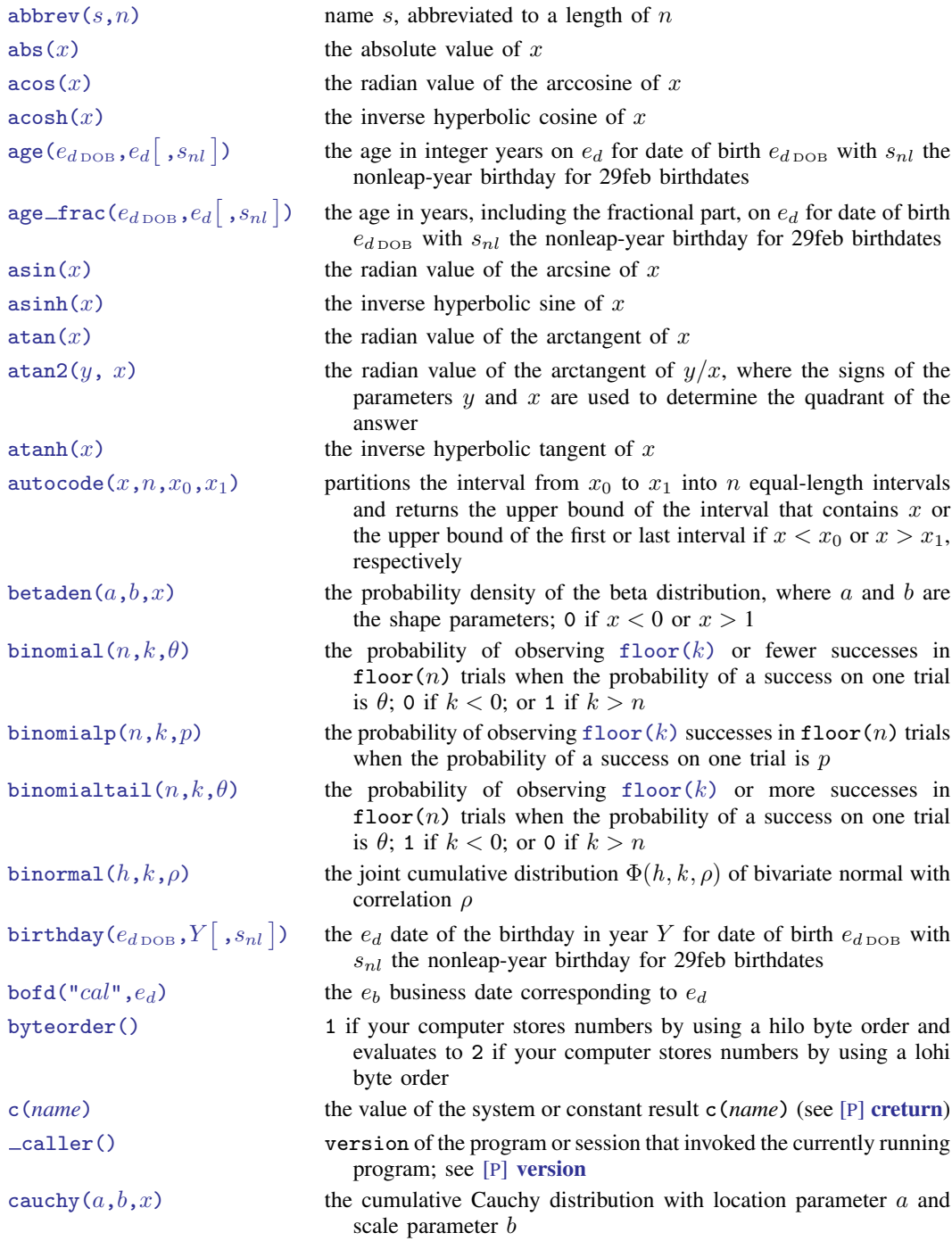

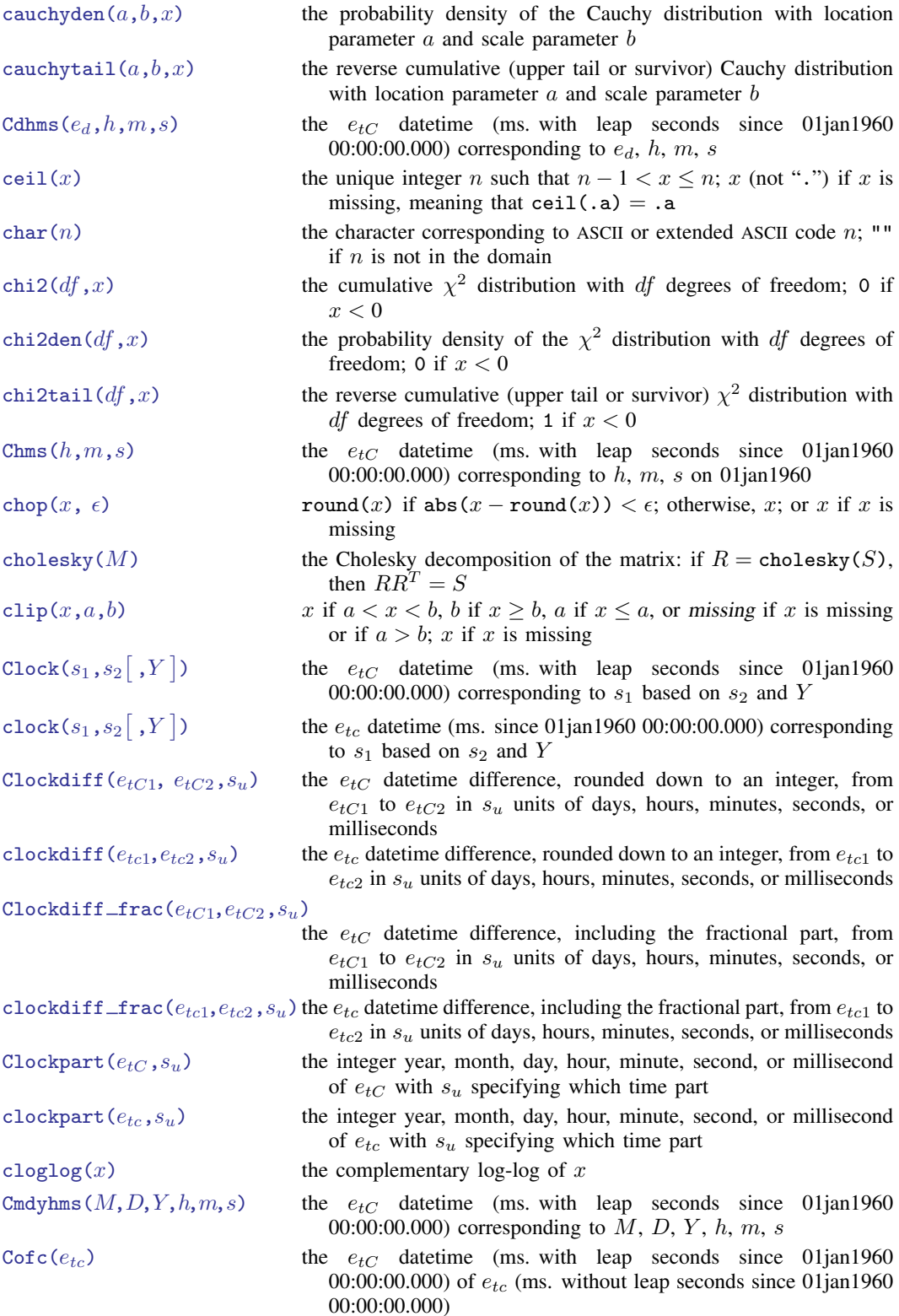

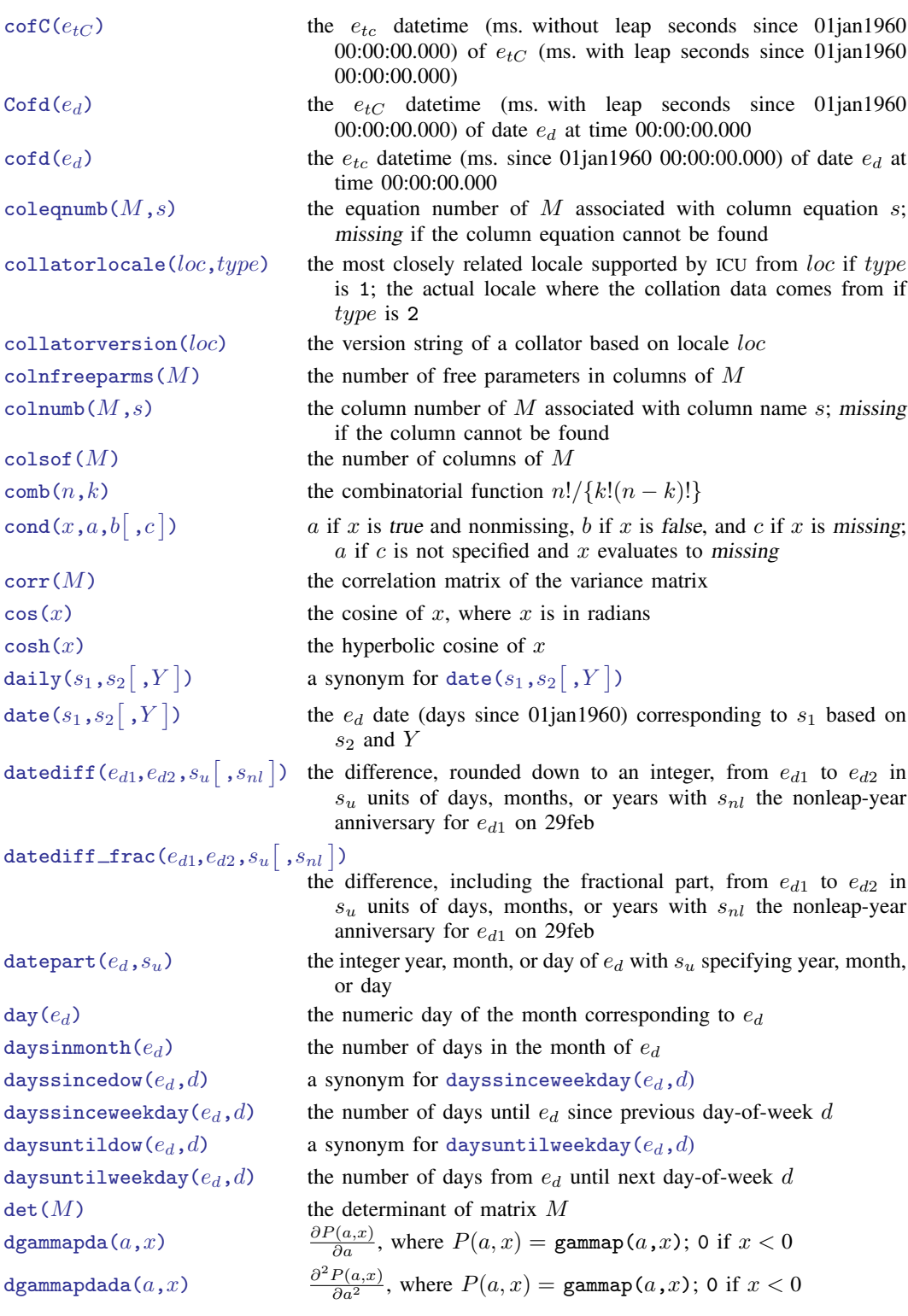

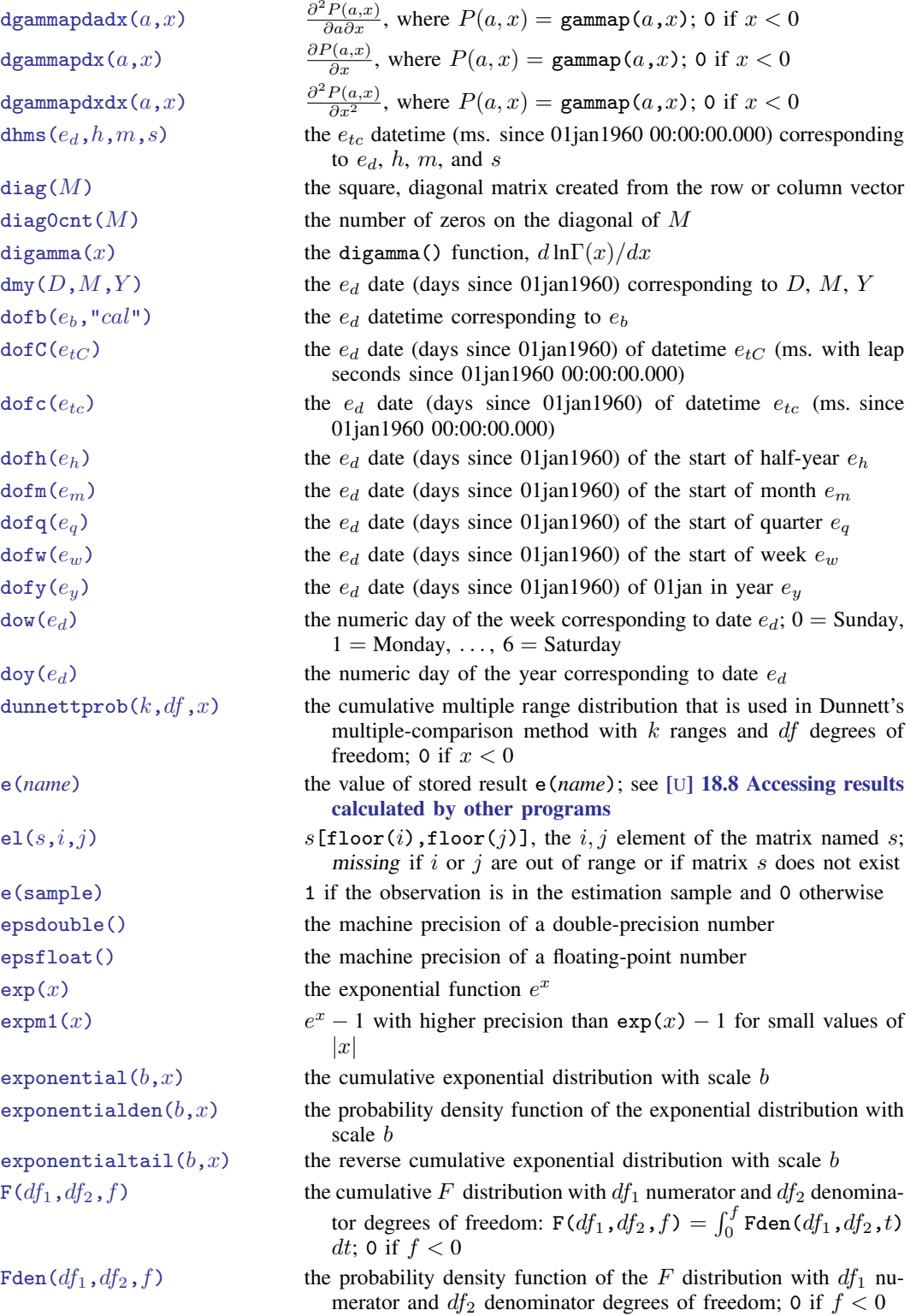

```
fileexists(f) 1 if the file specified by f exists; otherwise, 0
fileread(f) the contents of the file specified by ffilereaderror(s) 0 or positive integer, said value having the interpretation of a return
                               code
filewrite(f,s[ ,r\big]writes the string specified by s to the file specified by f and returns
                               the number of bytes in the resulting file
firstdayofmonth(e_d) the e_d date of the first day of the month of e_dfirstdowofmonth(M, Y, d) a synonym for firstweekdayofmonth(M, Y, d)firstweekdayofmonth(M,Y,d)the e_d date of the first day-of-week d in month M of year Y
float(x) the value of x rounded to float precision
floor(x) the unique integer n such that n \leq x < n + 1; x (not ".") if x is
                               missing, meaning that floor(.a) = .afmtwidth(fmtstr) the output length of the %fmt contained in fmtstr; missing if fmtstr
                               does not contain a valid %fmt
frval() returns values of variables stored in other frames
frval() programmer's version of frval()
Ftail(df_1, df_2, f) the reverse cumulative (upper tail or survivor) F distribution with
                               df_1 numerator and df_2 denominator degrees of freedom; 1 if
                               f < 0gammaden(a, b, q, x) the probability density function of the gamma distribution; 0 if
                               x < qgammap(a, x) the cumulative gamma distribution with shape parameter a; 0 if
                               x < 0gammaptail(a, x) the reverse cumulative (upper tail or survivor) gamma distribution
                               with shape parameter a; 1 if x < 0get(systemname) a copy of Stata internal system matrix systemname
hadamard(M, N) a matrix whose i, j element is M[i, j] \cdot N[i, j] (if M and N are
                               not the same size, this function reports a conformability error)
halfyear(e_d) the numeric half of the year corresponding to date e_dhalfyearly ( s_1 , s_2\lceil , Y\rceilthe e_h half-yearly date (half-years since 1960h1) corresponding to
                               s_1 based on s_2 and Y; Y specifies topyeardate()
eprop(name) 1 if name appears as a word in e(properties); otherwise, 0
hh(e_{tc}) the hour corresponding to datetime e_{tc} (ms. since 01jan1960)
                               00:00:00.000)
hhC(e_{tC}) the hour corresponding to datetime e_{tC} (ms. with leap seconds since
                               01jan1960 00:00:00.000)
hms (h, m, s) the e_{tc} datetime (ms. since 01jan1960 00:00:00.000) corresponding
                               to h, m, s on 01ian1960
hofd(e_d) the e_h half-yearly date (half years since 1960h1) containing date e_dhours (ms) ms/3,600,000
hypergeometric(N,K,n,k) the cumulative probability of the hypergeometric distribution
hypergeometricp(N,K,n,k) the hypergeometric probability of k successes out of a sample of
                               size n, from a population of size N containing K elements that
                               have the attribute of interest
I(n) an n \times n identity matrix if n is an integer; otherwise, a round (n) \times nround(n) identity matrix
```
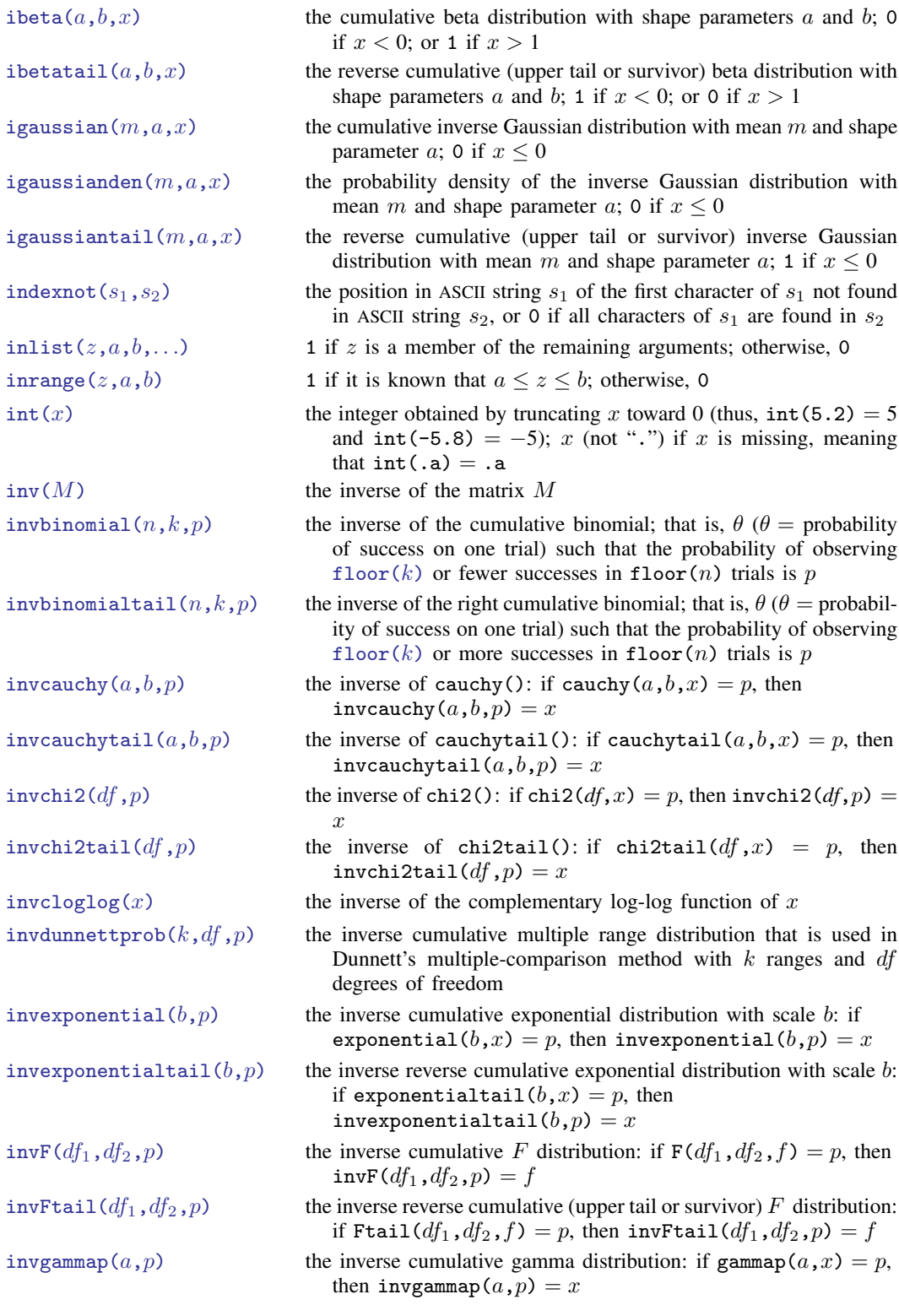

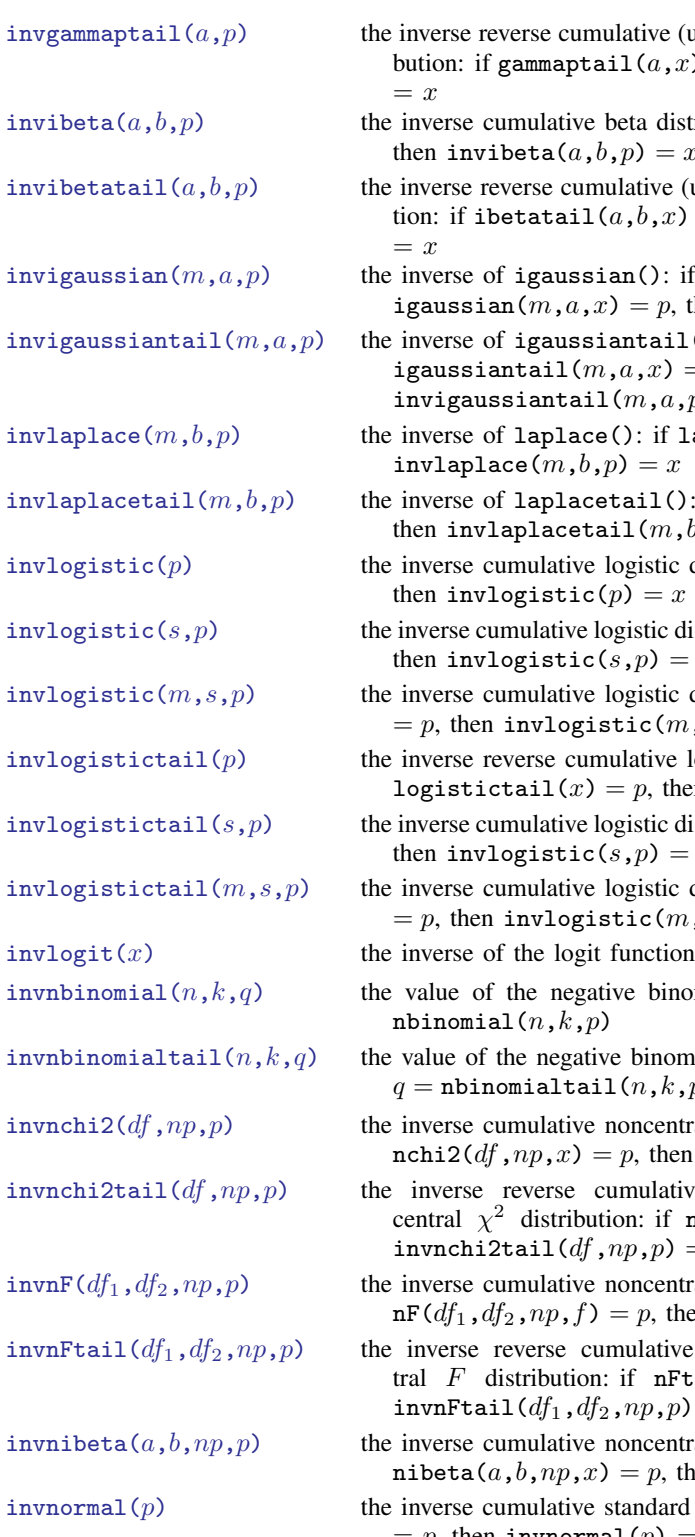

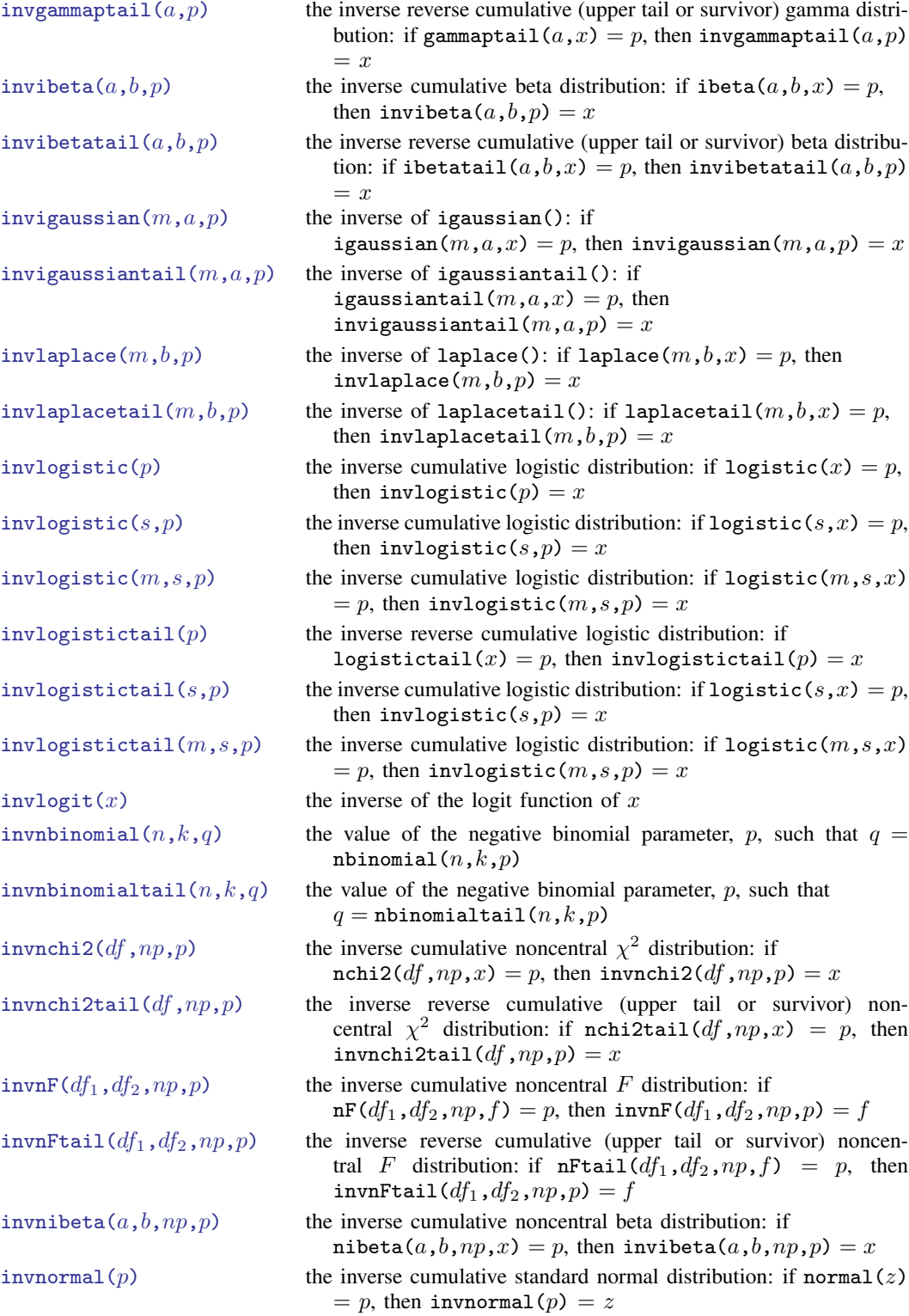

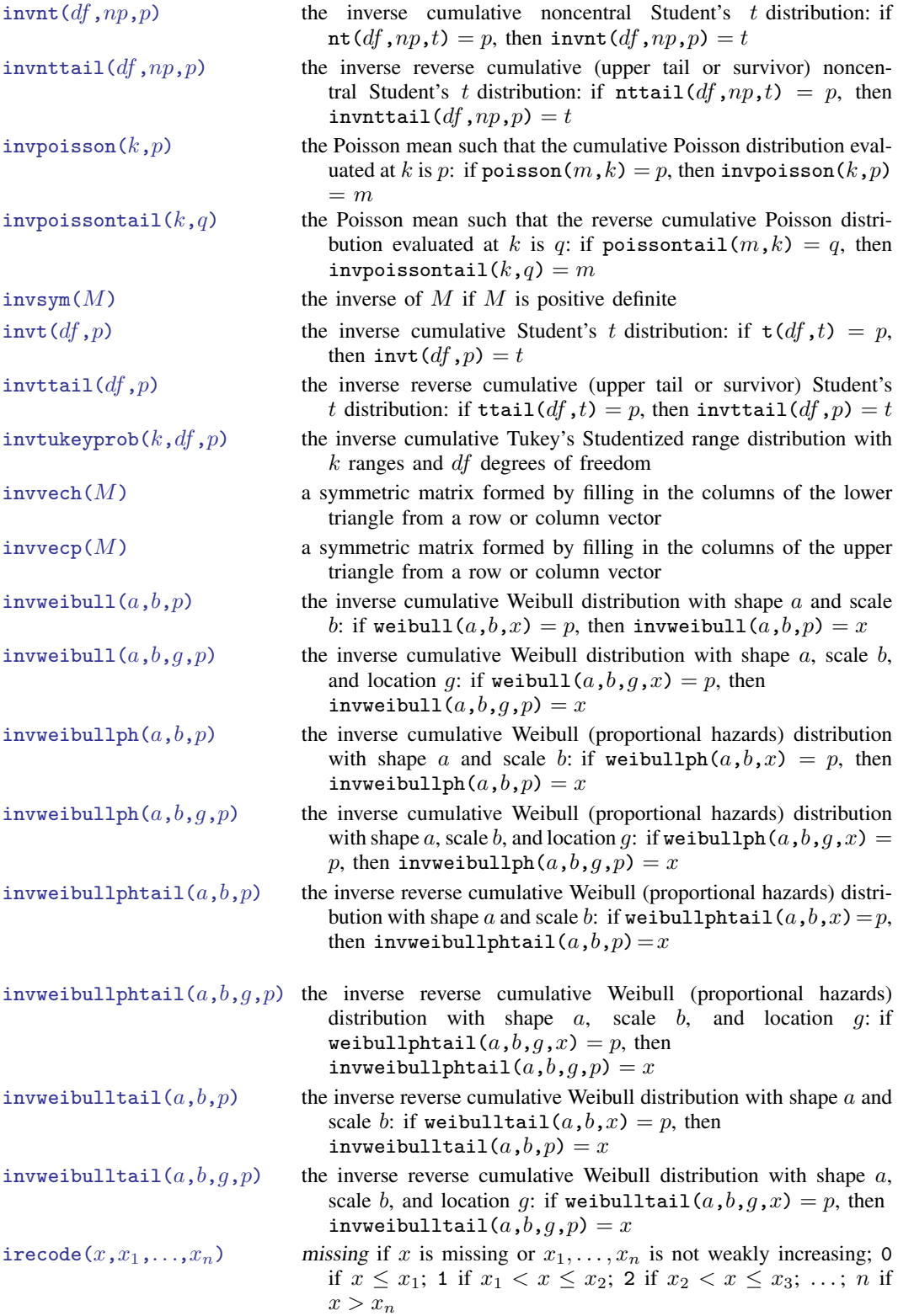

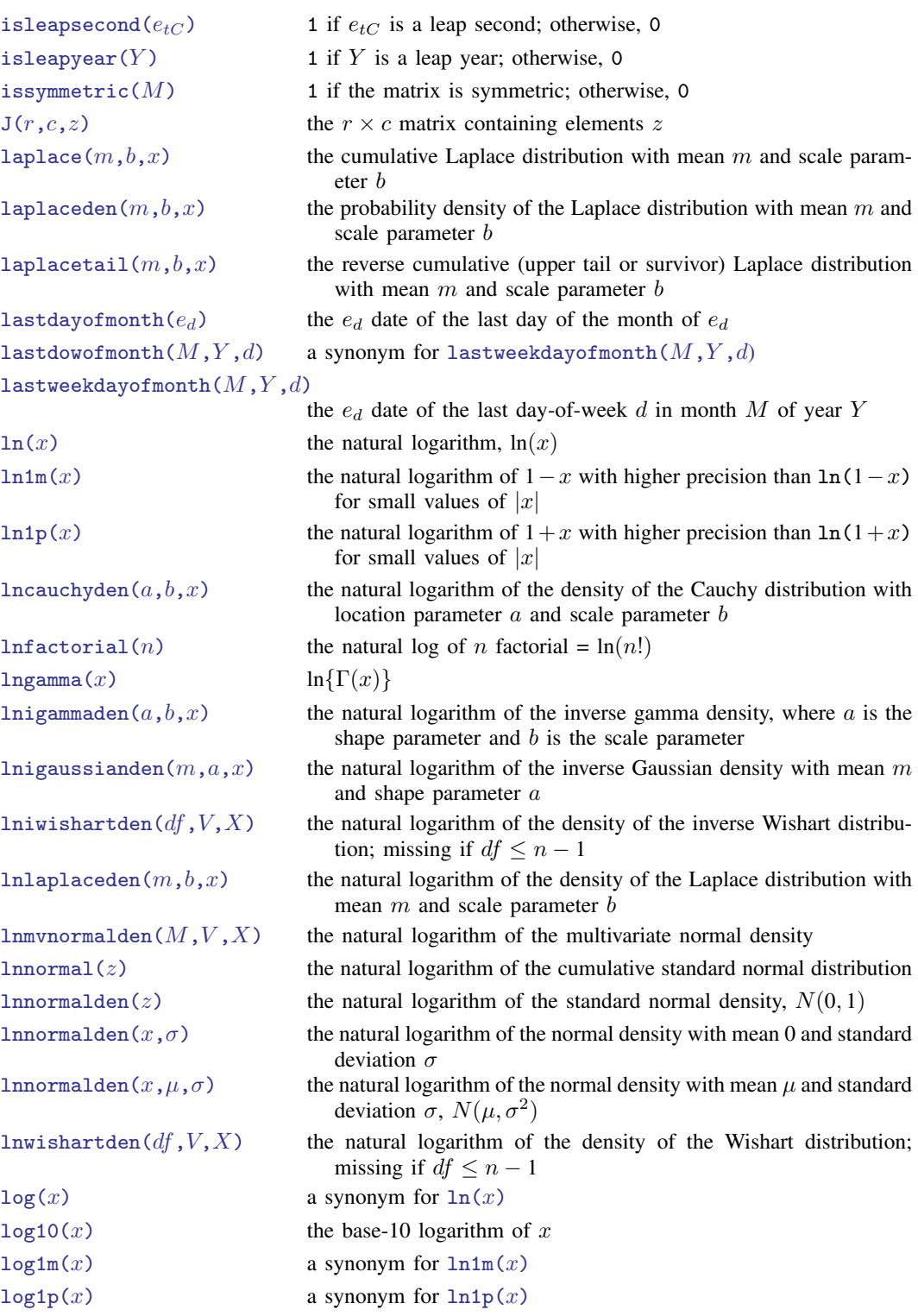

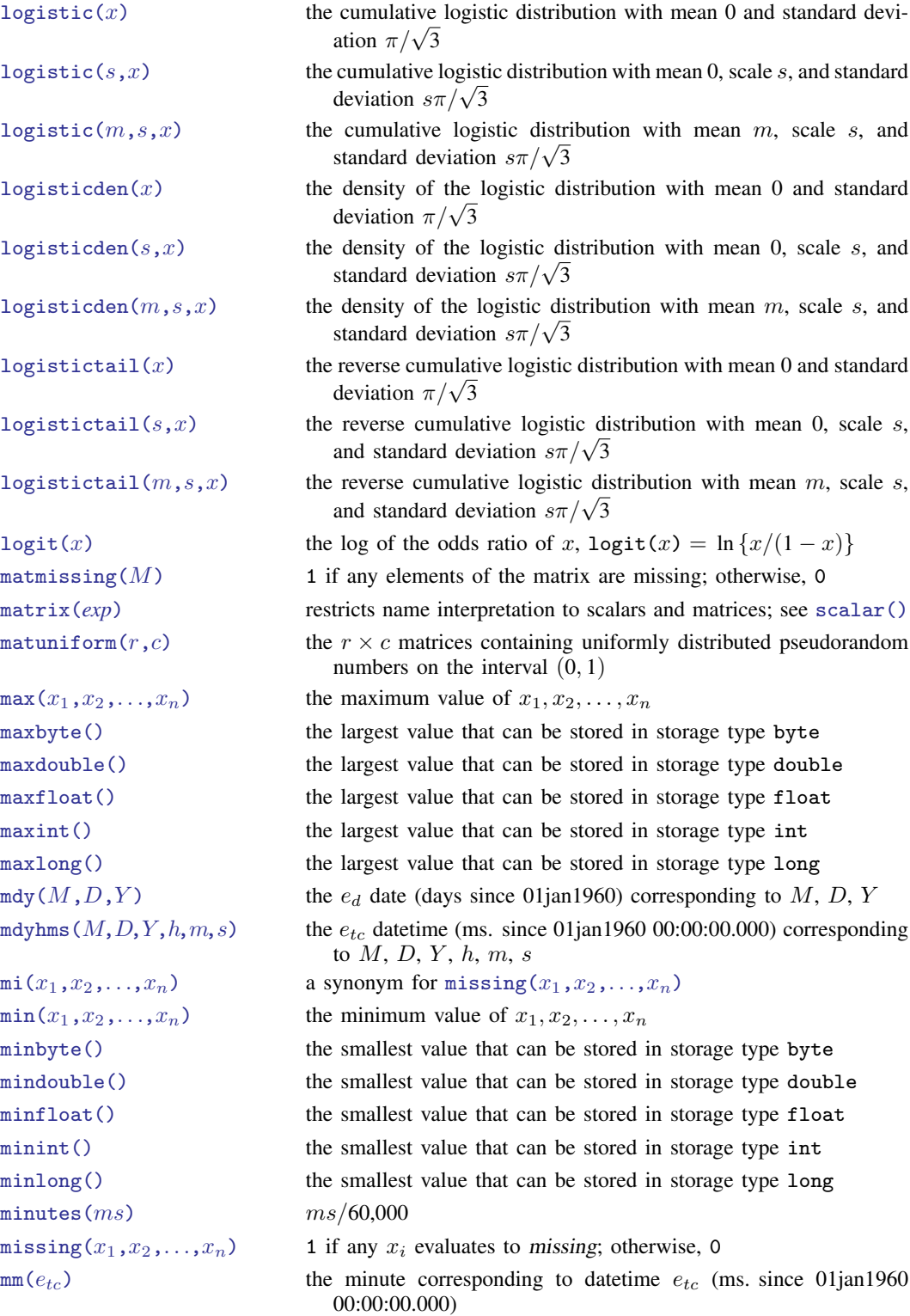

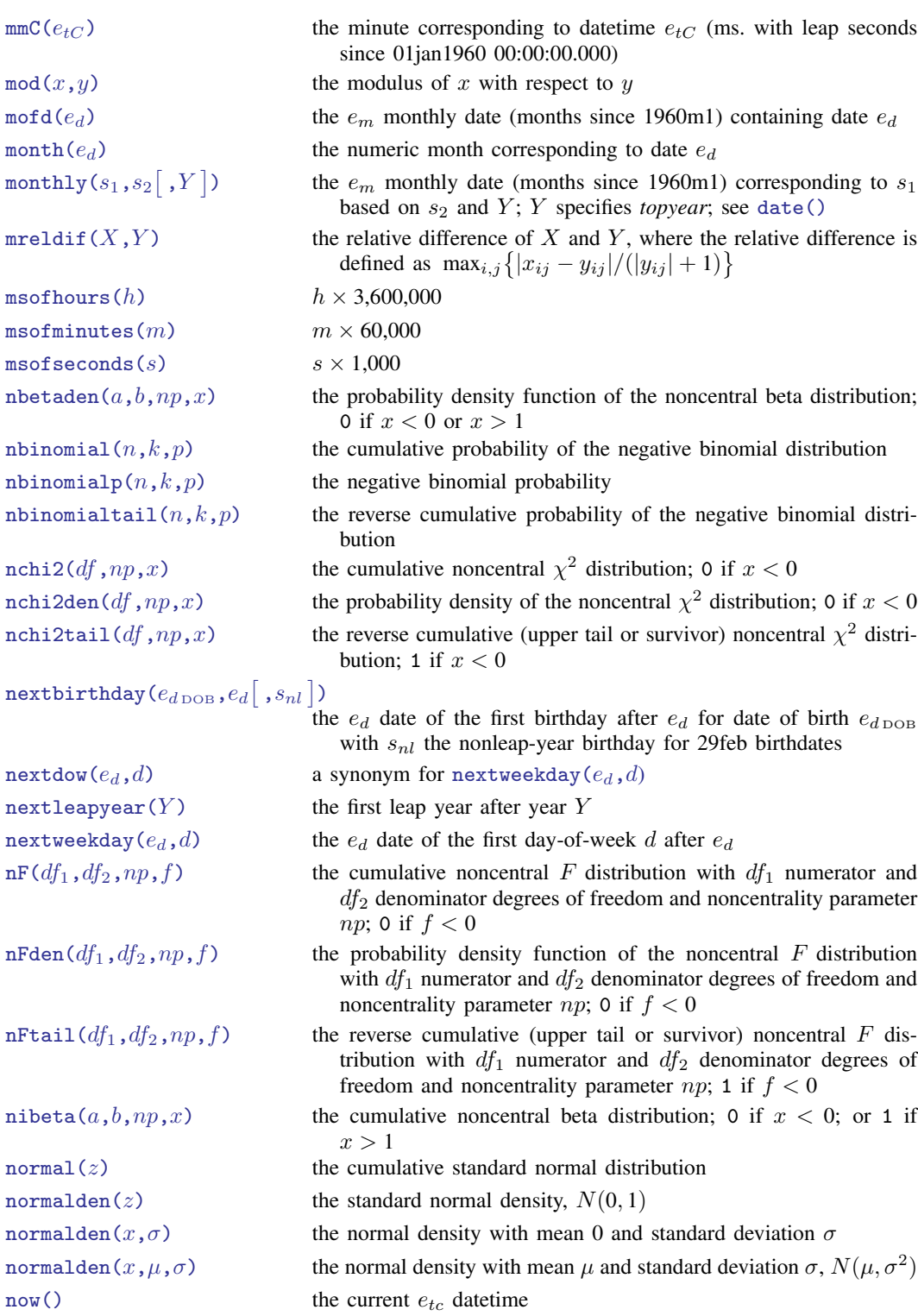

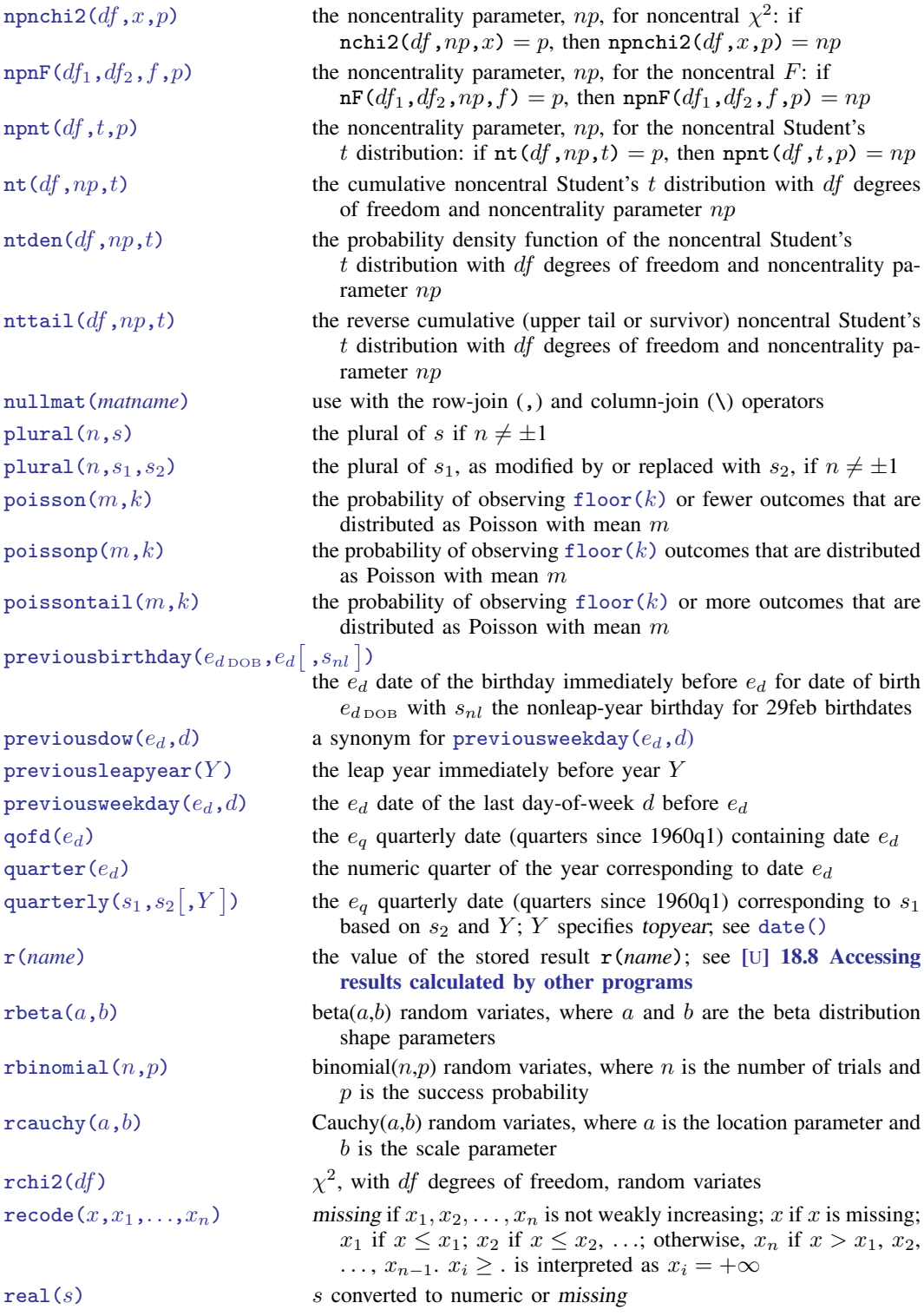

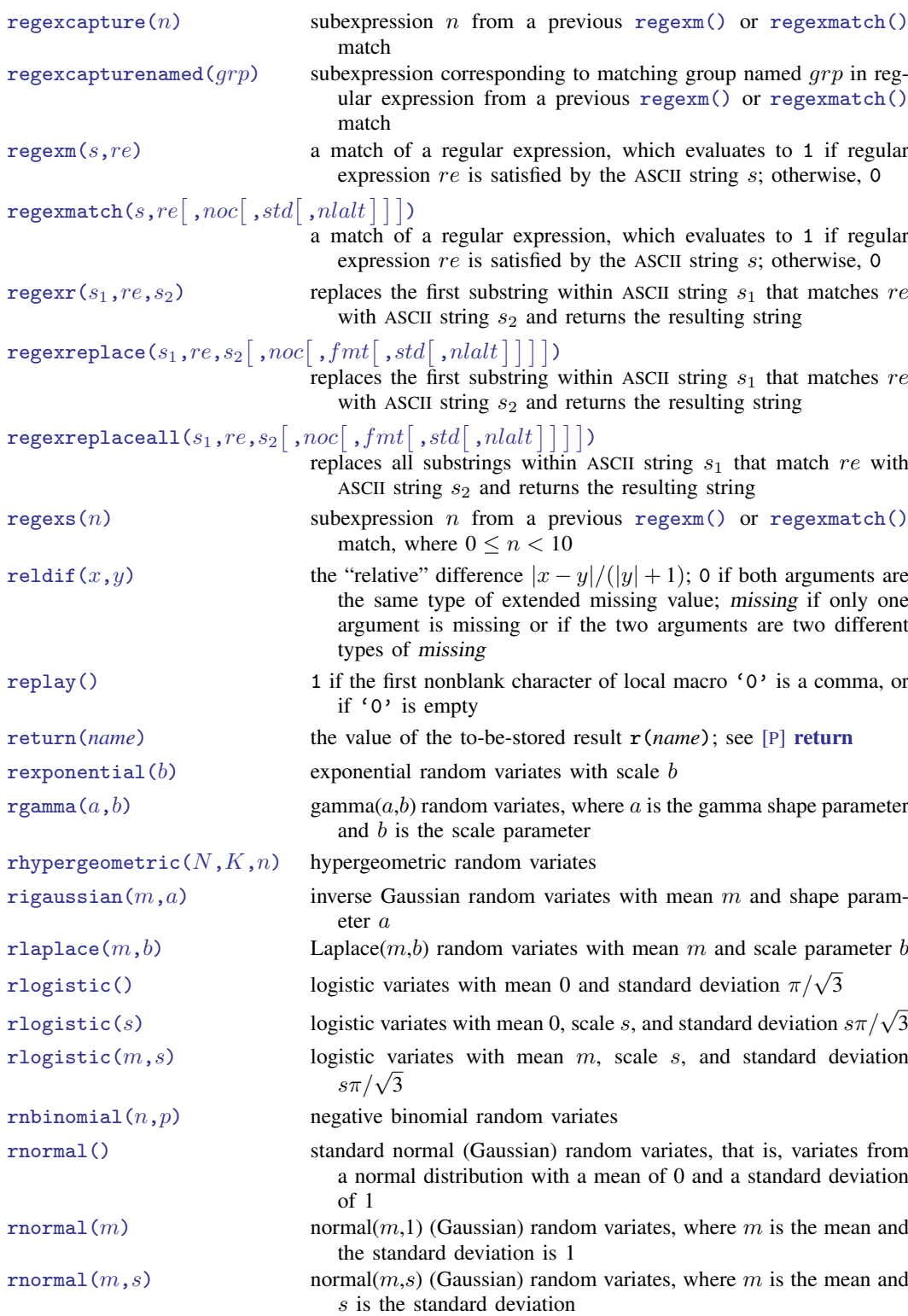

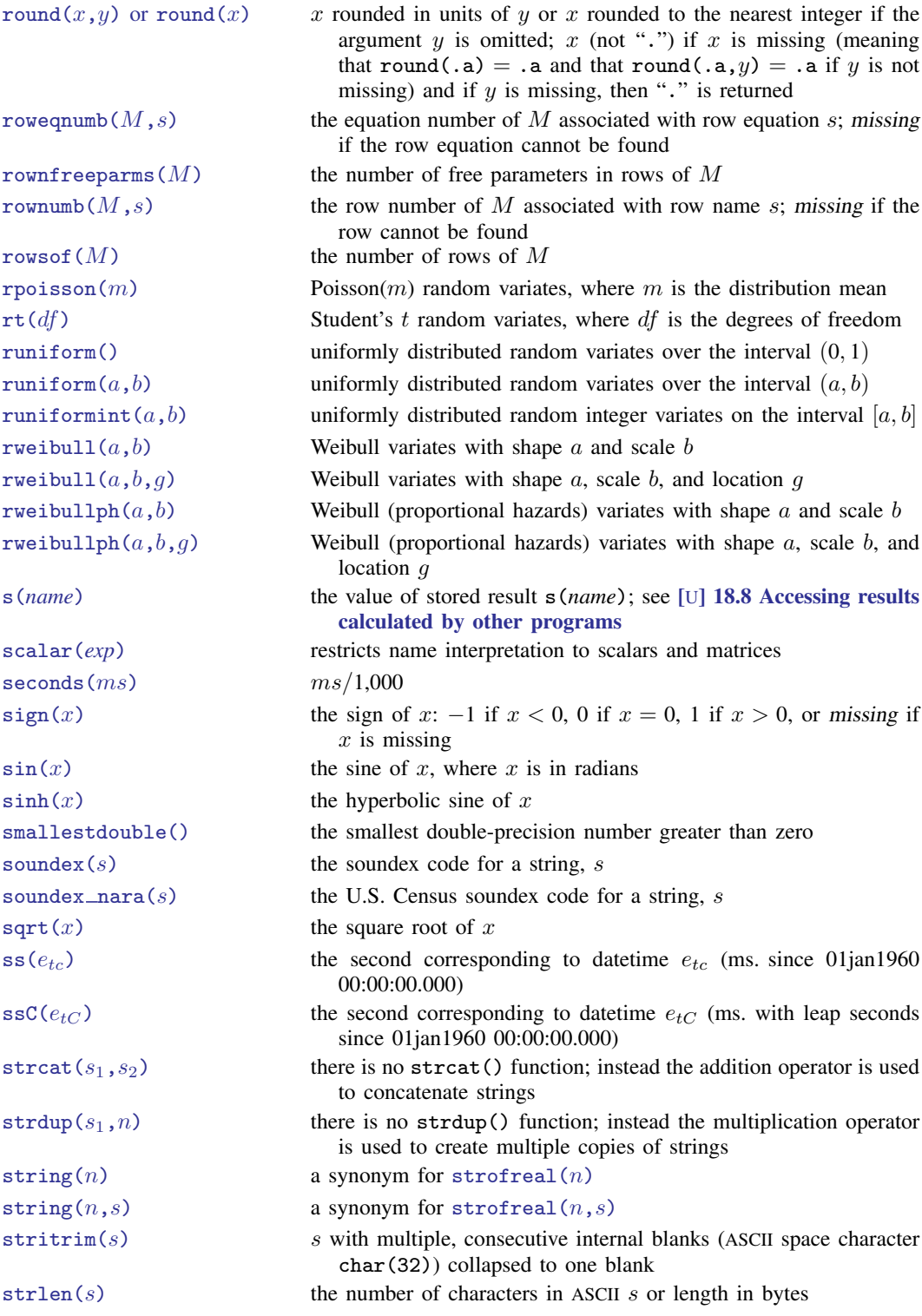

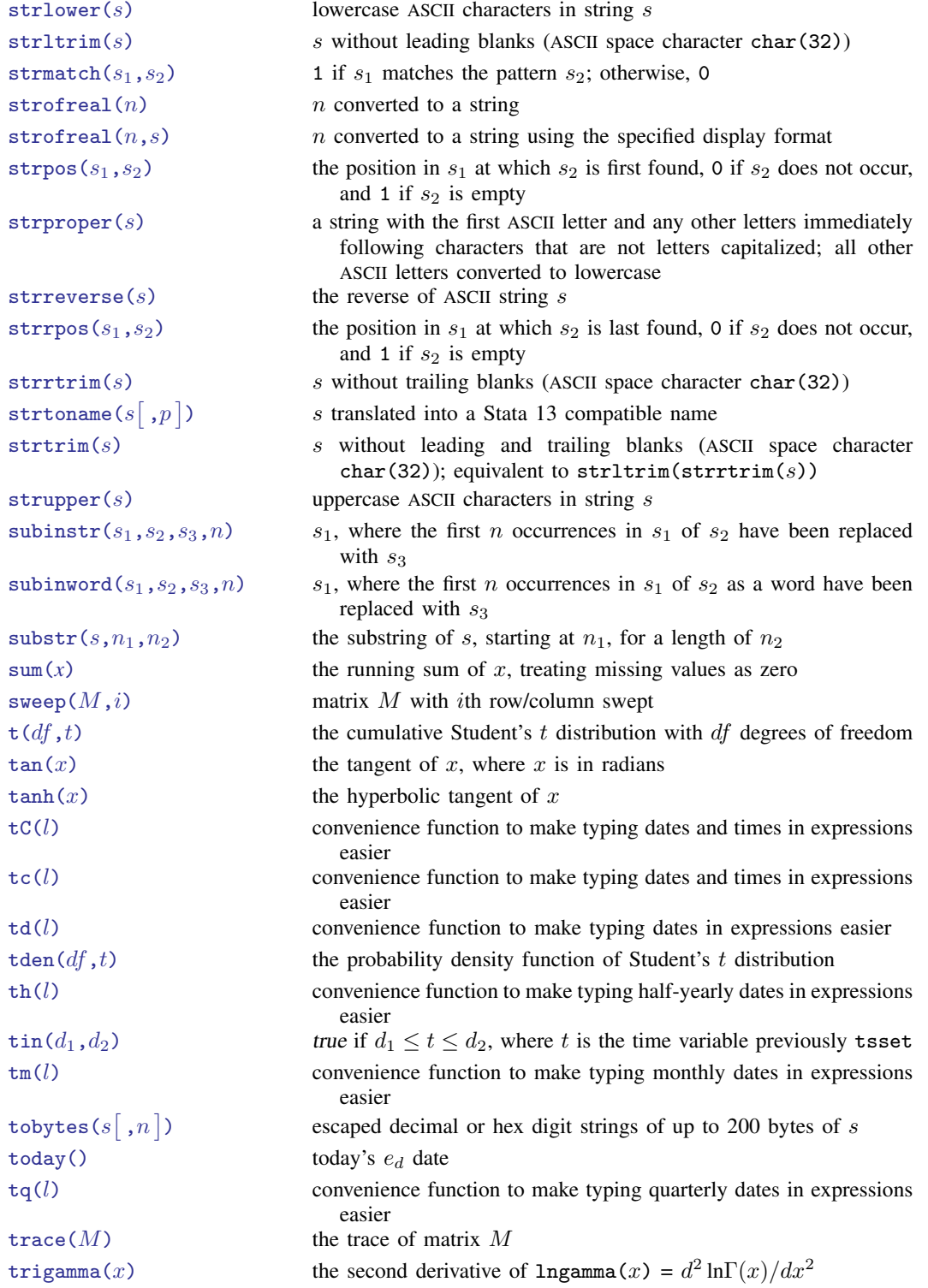

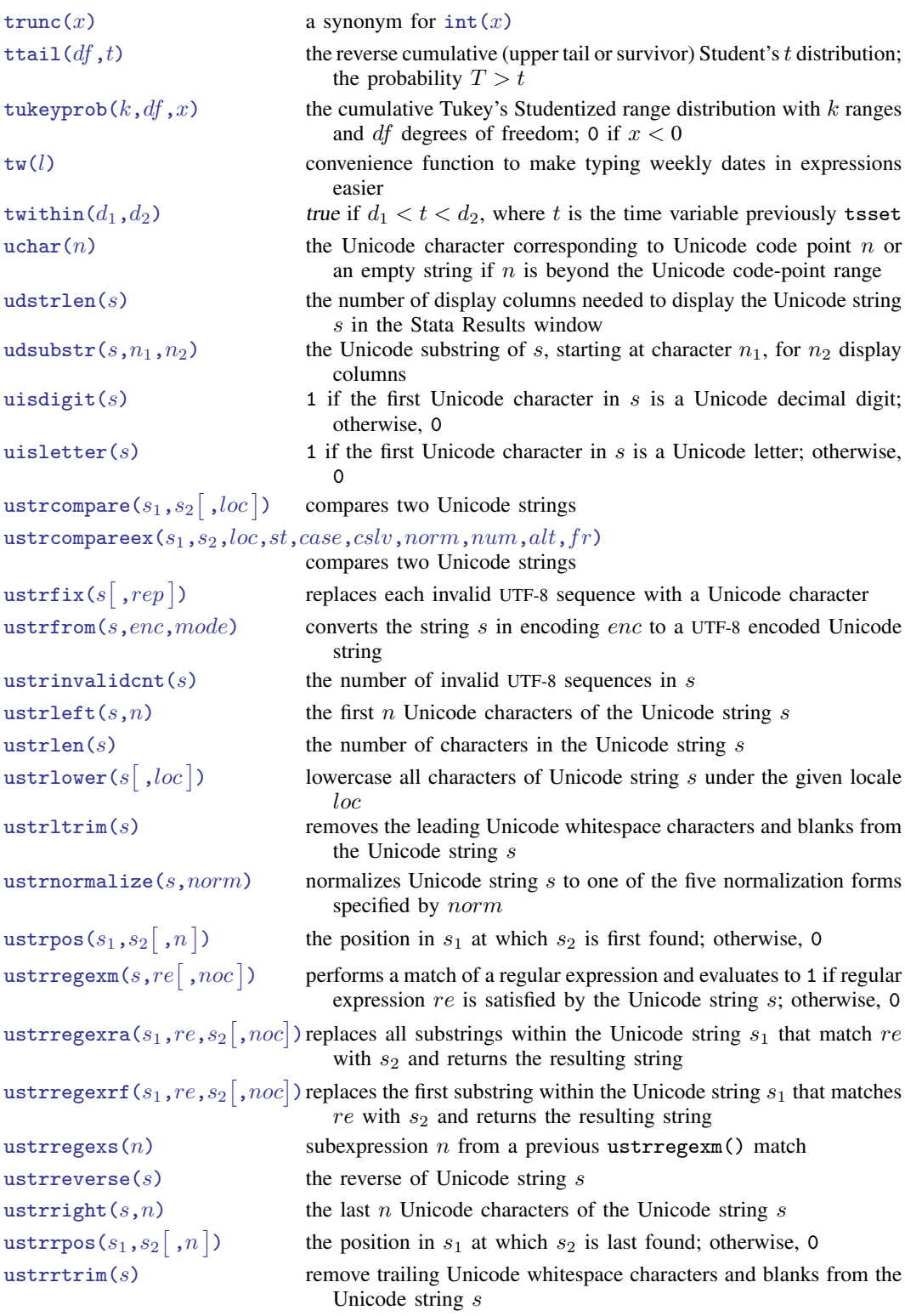

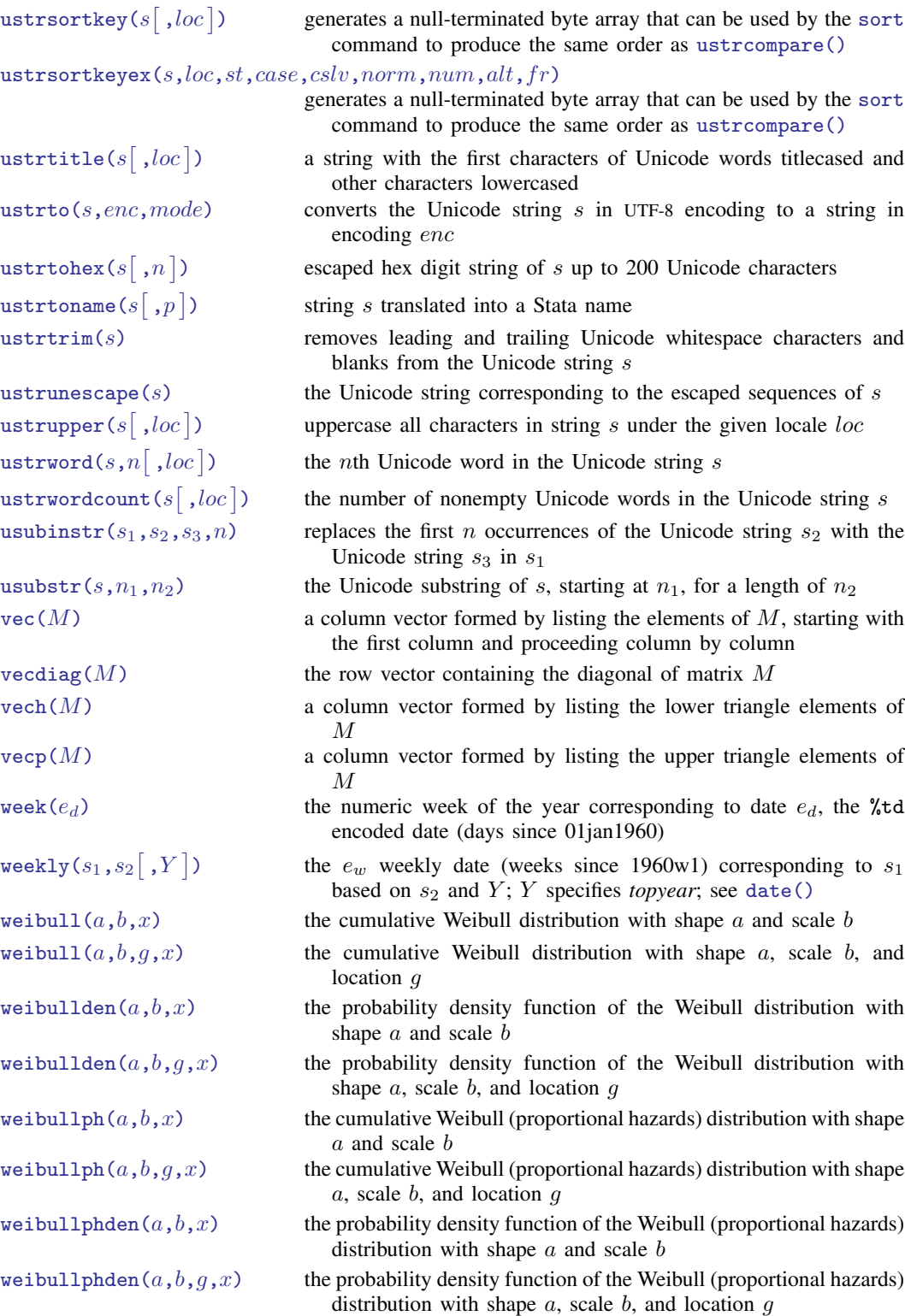

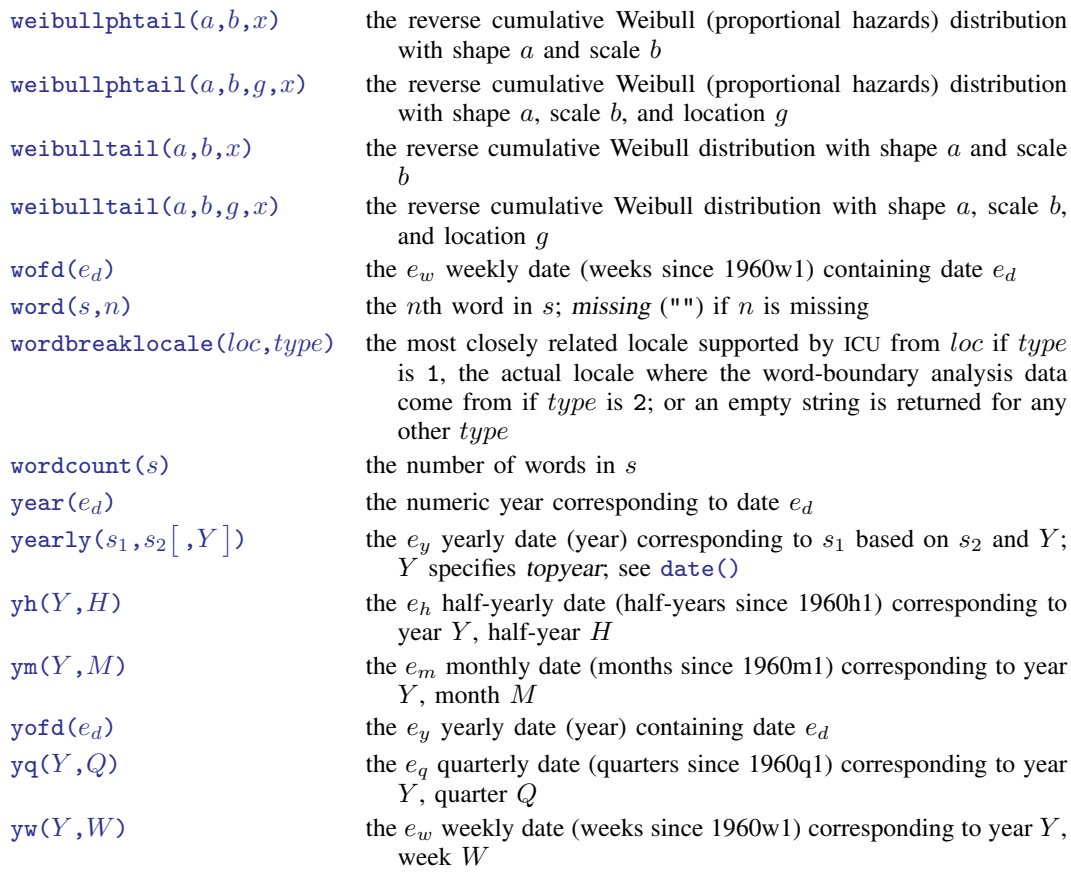

## **Also see**

- [FN] [Functions by category](https://www.stata.com/manuals/fnfunctionsbycategory.pdf#fnFunctionsbycategory)
- [D] [egen](https://www.stata.com/manuals/degen.pdf#degen) Extensions to generate
- [D] [generate](https://www.stata.com/manuals/dgenerate.pdf#dgenerate) Create or change contents of variable
- [M-4] **[Intro](https://www.stata.com/manuals/m-4intro.pdf#m-4Intro)** Categorical guide to Mata functions
- [U[\] 13.3 Functions](https://www.stata.com/manuals/u13.pdf#u13.3Functions)

Stata, Stata Press, and Mata are registered trademarks of StataCorp LLC. Stata and Stata Press are registered trademarks with the World Intellectual Property Organization of the United Nations. StataNow and NetCourseNow are trademarks of StataCorp LLC. Other brand and product names are registered trademarks or trademarks of their respective companies. Copyright (c) 1985–2023 StataCorp LLC, College Station, TX, USA. All rights reserved.

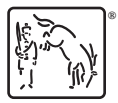

For suggested citations, see the FAQ on [citing Stata documentation](https://www.stata.com/support/faqs/resources/citing-software-documentation-faqs/).